# **To thread or not to thread? Why PETSc favors MPI-only**

Plenary Discussion

#### PETSc User Meeting 2016

Based on: MS35 - To Thread or Not To Thread April 13, 2016 SIAM PP, Paris

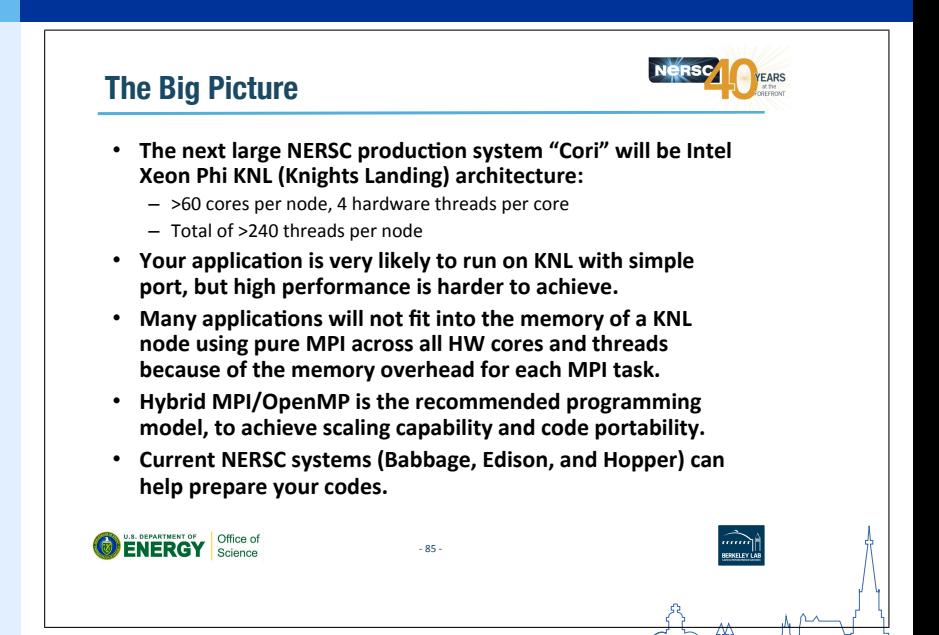

"OpenMP Basics and MPI/OpenMP Scaling", Yun He, NERSC, 2015

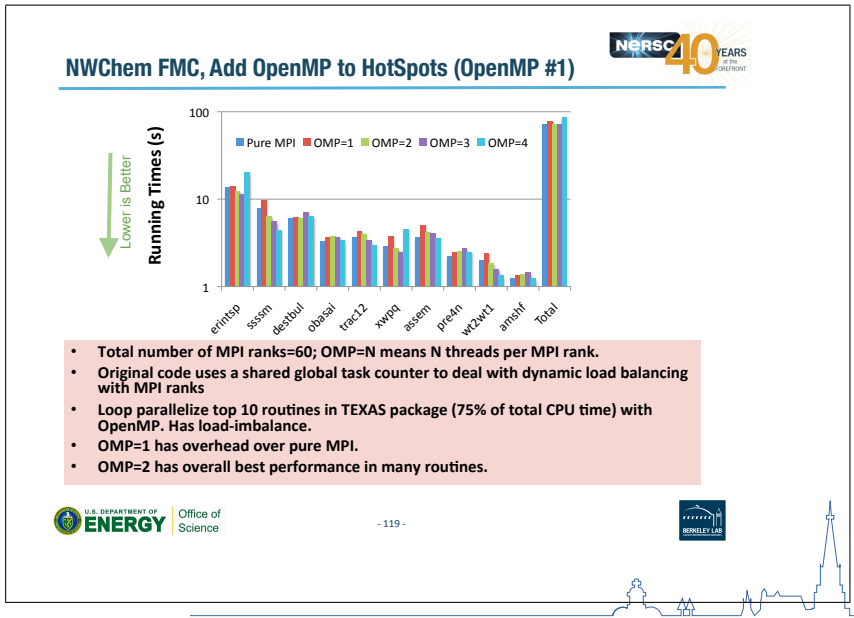

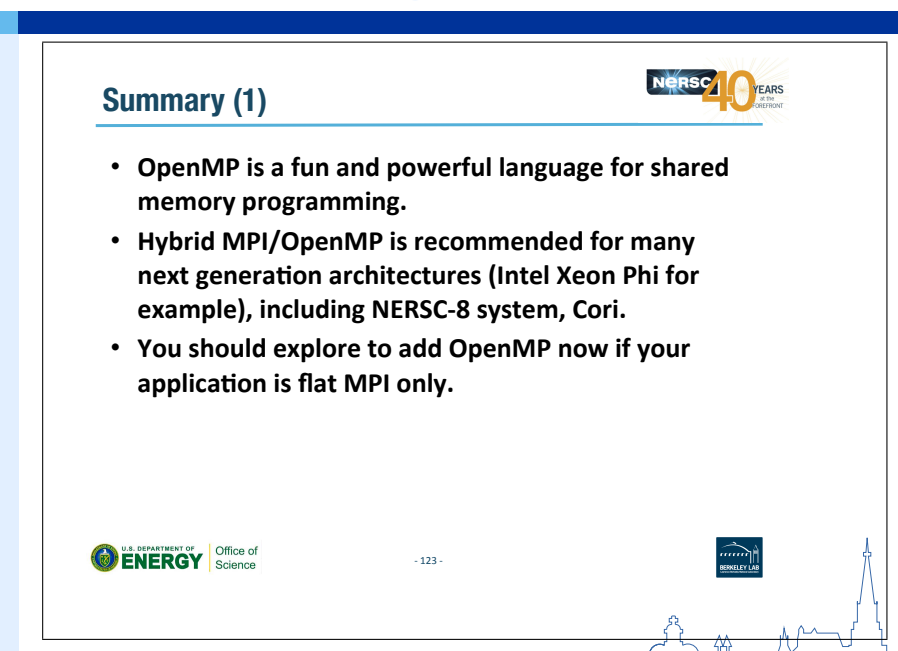

"OpenMP Basics and MPI/OpenMP Scaling", Yun He, NERSC, 2015

### "OpenMP is fun" is not a sufficient justification for changing our programming model!

#### Attempt 1

Library spawns threads

```
void library_func(double *x, int N) {
  #pragma omp parallel for
  for (int i=0; i\leq N; i+j) x[i] = something complicated();
}
```
#### Problems

Call from multi-threaded environment?

```
void user_func(double **y, int N) {
  #pragma omp parallel for
  for (int j=0; j\leq M; ++j) library_func(y[j], N);
}
```
Incompatible OpenMP runtimes (e.g. GCC vs. ICC)

#### Attempt 2

Use pthreads/TBB/etc. instead of OpenMP to spawn threads Fixes incompatible OpenMP implementations (probably)

#### Problems

Still a problem with multi-threaded user environments

```
void user_func(double **y, int N) {
  #pragma omp parallel for
  for (int j=0; j\leq M; ++j) library_func(y[j], N);
}
```
#### Attempt 3

Hand back thread management to user

```
void library_func(ThreadInfo ti, double *x, int N) {
  int start = compute start index(ti, N);int stop = compute stop index(ti, N);for (int i=start; i<stop; ++i)
   x[i] = something complicated();
}
```
#### Implications

Users can use their favorite threading model

API requires one extra parameter

Extra boilerplate code required in user code

### **Threads and Library Interfaces**

#### **Reflection**

Extra thread communication parameter

**void** library\_func(ThreadInfo ti, **double** \*x, **int** N) {...}

Rename thread management parameter

**void** library\_func(Thread\_Comm c, **double** \*x, **int** N) {...}

Compare:

**void** library\_func(MPI\_Comm comm, **double** \*x, **int** N) {...}

#### Conclusion

Prefer flat MPI over MPI+OpenMP for a composable software stack MPI automatically brings better data locality